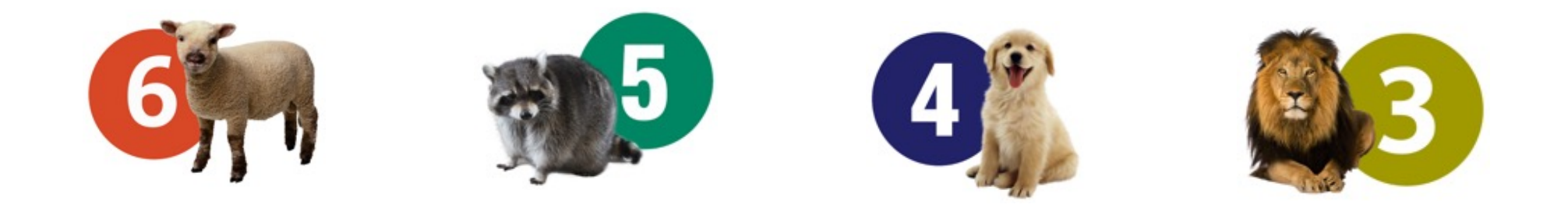

## 4. S'informer dans le monde du numérique

- $\checkmark$  Je vais sur nicolasrichard.fr
- √ Je cherche une vidéo qui m'intéresse dans la liste YOU Tube d'un chapitre
- $\checkmark$  Je la présente à l'oral à mes camarades. Et pour ça,
	- *En la regardant, je prends des notes, je sélectionne, j'organise*
	- *Je relève les sources de la vidéo (auteur, date, titre)*
	- *J'ai un esprit critique sur les informations (confronter, juger)*
	- *J'ai utilisé des systèmes d'information (esidoc, vikidia, Geoportail, Google Maps…)*

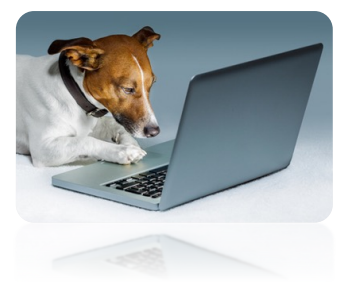